Under the web-address https://www.process-informatik.de are product specific documentations or software-driver/-tools available to download. If you have questions or suggestions about the product, please don't hesitate to contact us.

> Process-Informatik Entwicklungsgesellschaft mbH Im Gewerbegebiet 1 DE-73116 Wäschenbeuren +49 (0) 7172-92666-0

> > info@process-informatik.de https://www.process-informatik.de

- + Products / docu / downloads
	- + Hardware
		- + Remote maintenance
			- $+ S7$ 
				- + Internet
					- + TeleRouter

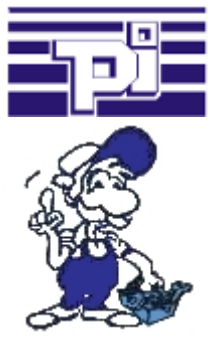

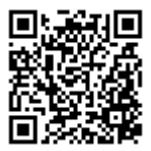

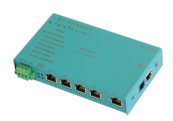

Please make sure to update your drivers before using our products.

## **Menutree Website: QR-Code Website:**

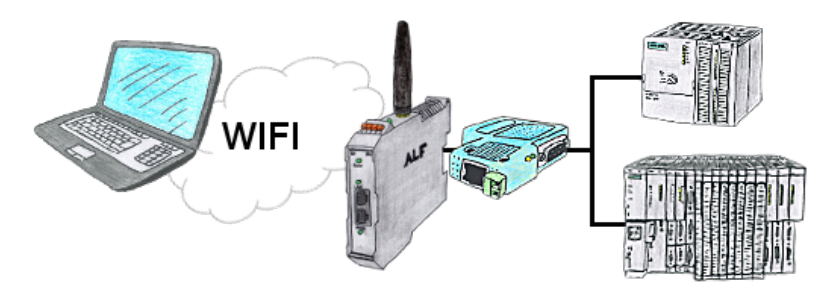

Your're right in the middle of your production line and and should move around the machine and simultaneously observe  $\overline{\ }$  manage. No problem, you parameterize the ALF, connect to the S7-LAN and connect to the WIFI-network of the ALF and are ONLINE on the PLC.

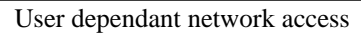

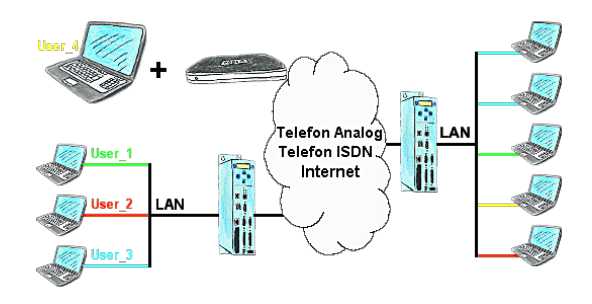

You have PLC/LAN-participants different supplier in your network and everybody should have access to this network? No problem, you give every supplier a VPN-username and passwort, define in the destination device a user-dependent network-access and after positiv login he only can communicate to the released ip-addresses.

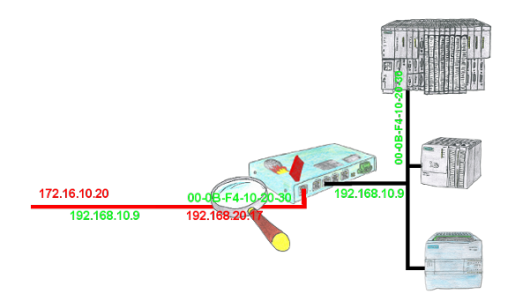

You have in your facility machines from different manufacturers and no one does get access to the controls of the other? No problem, with the S7-firewall you can filter who can ever communicate with the control network and which user with which end users. This is done through the IP address and MAC address.

## Remote maintenance with TS-software without original TS-adaptor

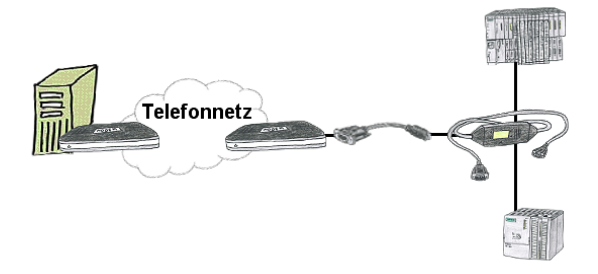

You have to reach urgend your PLC via remote maintenance and have no TS-adaptor in your company? No problem, configure with the MPI-Kabelmanager your S7-interface-cable MPI-II-Kabel the mode "TS" for "remote maintenance", connect this cable with the TS-Adapter (article number 9350-TS) with a standard modem and send it all to your client. Now you will be able to start the connection with your TS-sofware and solve the problem. And this all without buying a original TS-adapter.

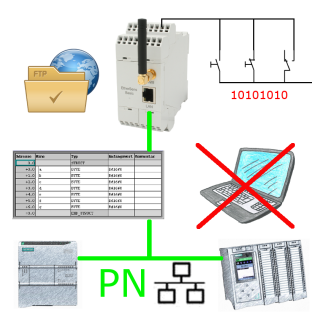

Via digital input triggered DB-backup/-restore without additional PC via PN-port to FTP-server

## DB-Backup/Restore S7-PLC PN-port on USB-stick via dig. IO

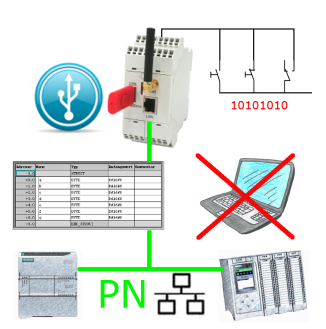

Via digital input triggered DB-backup/-restore without additional PC via PN-port to USB-stick